PRAKTYCZNY PORADNIK UŻYTKOWNIKA Operacja Storno w programie Komornik SQL-VAT

**Cel dokumentu:** Przedstawienie sposobu wykonania pozycji storna. W dokumencie zaprezentowane zostało storno proste oraz złożone.

1. Storno do pozycji księgowej wykonuje się w module "Księga Pieniężna".

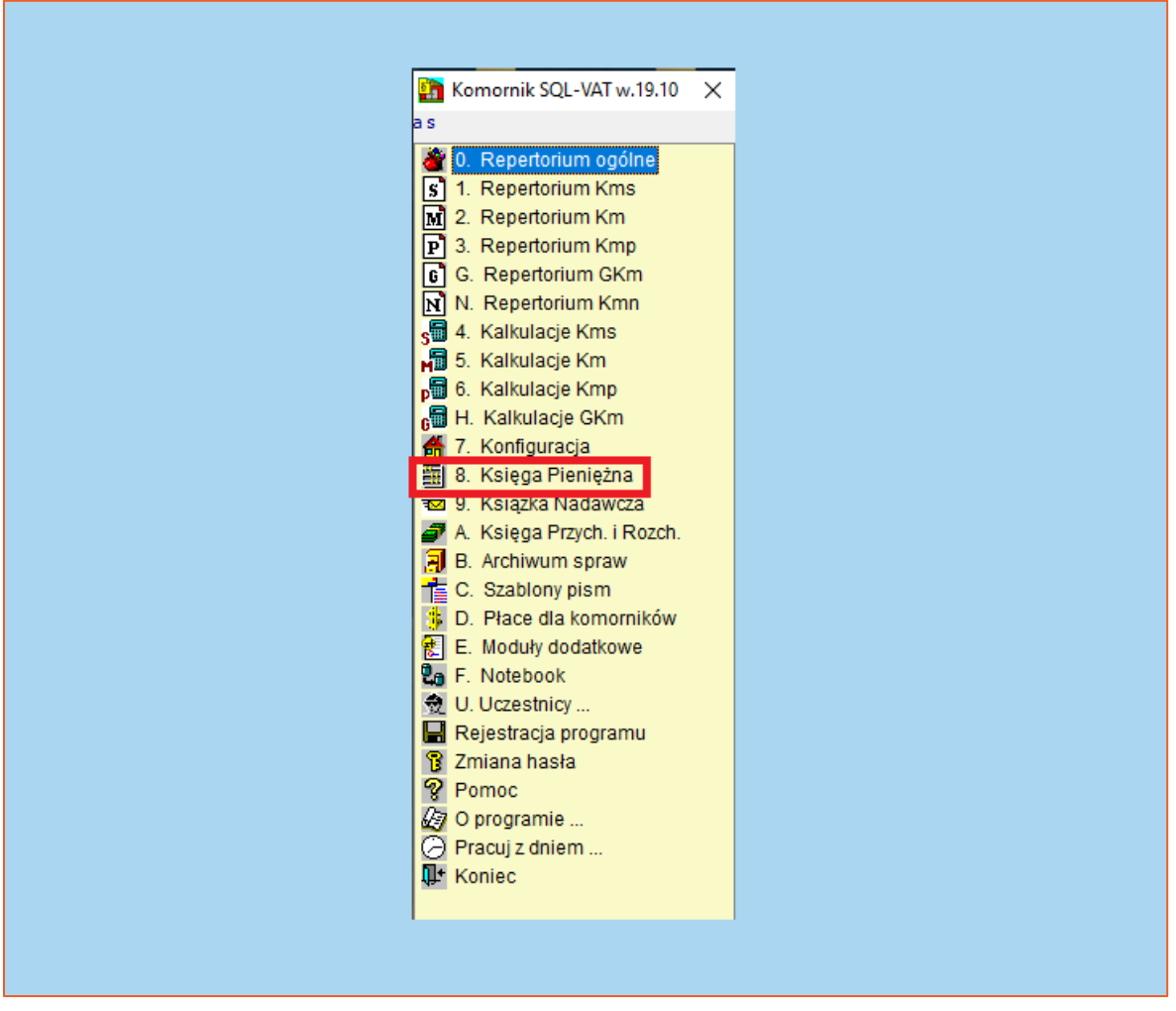

*Rysunek 1 Uruchomienie modułu "Księga Pieniężna"*

2. Po wywołaniu nowego okna, należy wyświetlić listę pozycji księgowych. W tym celu trzeba wybrać zakładkę "Księgowanie", a następnie "Księga Pieniężna".

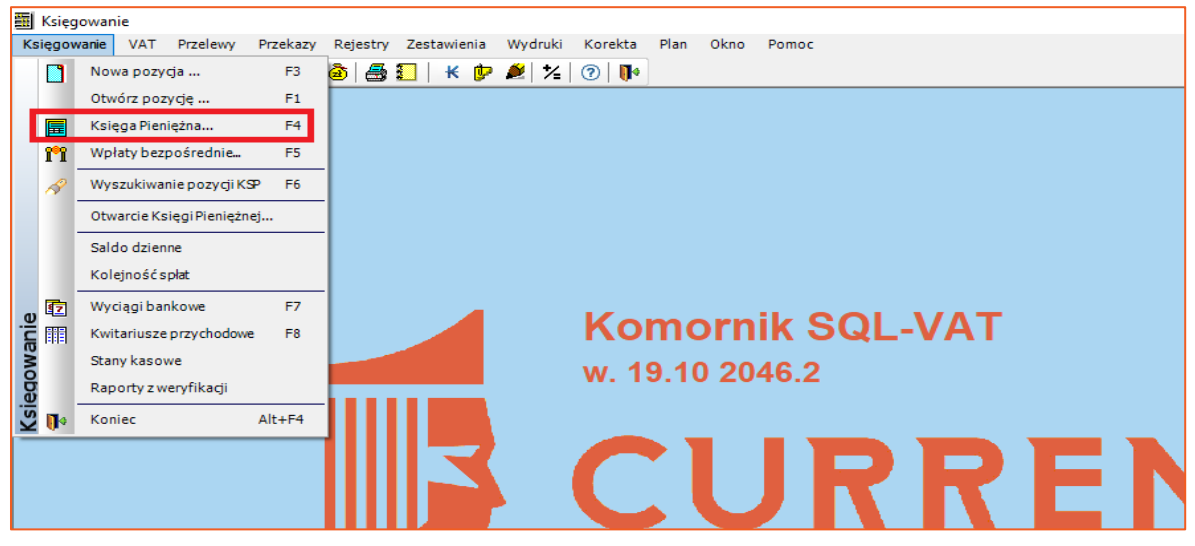

*Rysunek 2 Przejście do listy pozycji księgowych*

3. W pierwszej kolejności warto wyświetlić szczegóły pozycji KsP, którą użytkownik chce wystornować. W prezentowanym przykładzie widać, że wpłacona kwota została rozdysponowana na wydatki.

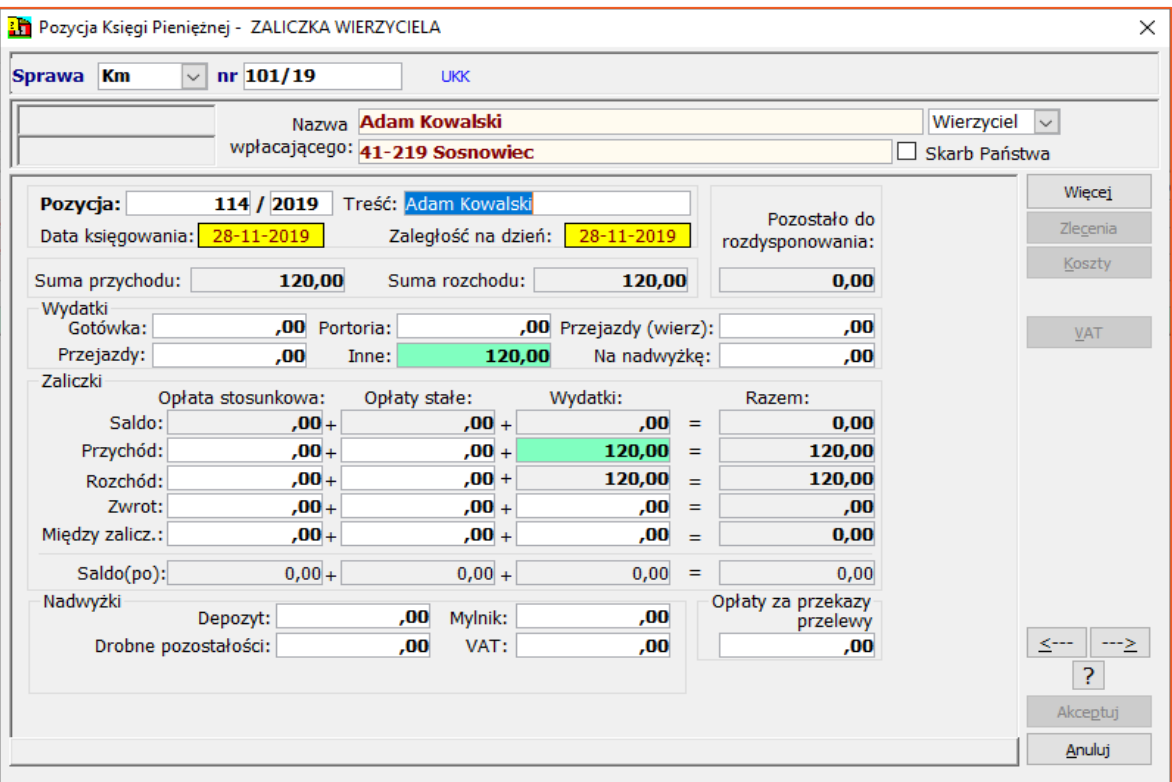

*Rysunek 3 Pozycja księgowa przed stornem*

4. Storno można utworzyć na dwa sposoby. Mianowicie klikając prawym przyciskiem myszy na pozycji KsP i wybierając "Storno" lub podświetlając pozycję księgi pieniężnej i klikając w przycisk "Storno".

| 图 Księgowanie<br>Księgowanie VAT<br>Przekazy Rejestry Zestawienia<br>Wydruki<br>Korekta<br>Plan<br>Przelewy<br>Okno<br>Pomoc |                          |              |         |                  |                        |                   |                                                                                                    |                           |   |                            |  |  |                                |        |  |  |  |  |
|----------------------------------------------------------------------------------------------------|--------------------------|--------------|---------|------------------|------------------------|-------------------|----------------------------------------------------------------------------------------------------|---------------------------|---|----------------------------|--|--|--------------------------------|--------|--|--|--|--|
|                                                                                                    |                          |              |         |                  |                        |                   |                                                                                                    |                           |   |                            |  |  |                                |        |  |  |  |  |
| Lista pozycji Księgi Pieniężnej                                                                                              |                          |              |         |                  |                        |                   |                                                                                                    |                           |   |                            |  |  |                                |        |  |  |  |  |
|                                                                                                    | Dopisz                   |              | Edycja  | Usuń             | Zwrot                  | Storno            | 1) wszystkie pozycje<br>Kontrolka<br>$\checkmark$<br>Opis<br>Od: 28-11-2019<br>Do: 30-11-2019<br>$\boxed{\smile}$<br>Suma pozycji na dzień: 28-11-2019 = |                           |   |                            |  |  |                                |        |  |  |  |  |
|                                                                                                    | 2019 - Listopad          |              |         |                  | $\checkmark$           |                   |                                                                                                    |                           |   |                            |  |  |                                |        |  |  |  |  |
|                                                                                                    | Szukanie                 | 2) numer KsP |         |                  |                        |                   | Q                                                                                                    |                           |   |                            |  |  |                                |        |  |  |  |  |
| Lp.                                                                                                    | Data KsP                 |              | $\circ$ | Pozycja          | Sprawa                 | Przychód          |                                                                                                    | Rozchód                   | P | Wpłacający                 |  |  | Operacja                       | Treść  |  |  |  |  |
| $\mathbf{1}$                                                                                                    | 28-11-2019               |              |         | 112/19           | Km 97/19               | 914,47            |                                                                                                    | $0,00$ -                  |   | <b>LECH PAPIS</b>          |  |  | zwrot                          | Zwrot  |  |  |  |  |
| 2<br>3                                                                                                    | 28-11-2019<br>28-11-2019 |              |         | 113/19<br>114/19 | Km 101/19<br>Km 101/19 | 1024,00<br>120,00 |                                                                                                    | $1024,00$ -<br>$120.00 -$ |   | Jan Nowak<br>Adam Kowalski |  |  | wpłata<br>zal.roz/prz   Adam I | Jan No |  |  |  |  |
|                                                                                                    |                          |              |         |                  |                        | 2058,47           |                                                                                                    | Dopisz<br>Edycja          |   |                            |  |  |                                |        |  |  |  |  |
|                                                                                                    |                          |              |         |                  |                        |                   |                                                                                                    | Usuń                      |   |                            |  |  |                                |        |  |  |  |  |
|                                                                                                    |                          |              |         |                  |                        |                   |                                                                                                    | Zwrot                     |   |                            |  |  |                                |        |  |  |  |  |
|                                                                                                    |                          |              |         |                  |                        |                   |                                                                                                    | Storno                    |   |                            |  |  |                                |        |  |  |  |  |
|                                                                                                    |                          |              |         |                  |                        |                   |                                                                                                    | Historia                  |   |                            |  |  |                                |        |  |  |  |  |
|                                                                                                    |                          |              |         |                  |                        |                   |                                                                                                    | Sprawa                    |   |                            |  |  |                                |        |  |  |  |  |
|                                                                                                    |                          |              |         |                  |                        |                   |                                                                                                    |                           |   | Pozycja błędna +/-         |  |  |                                |        |  |  |  |  |
|                                                                                                    |                          |              |         |                  |                        |                   |                                                                                                    | Połącz                    |   |                            |  |  |                                |        |  |  |  |  |
|                                                                                                    |                          |              |         |                  |                        |                   |                                                                                                    | Odłacz                    |   |                            |  |  |                                |        |  |  |  |  |
|                                                                                                    |                          |              |         |                  |                        |                   |                                                                                                    | Wydruk                    |   |                            |  |  |                                |        |  |  |  |  |
|                                                                                                    |                          |              |         |                  |                        |                   |                                                                                                    | Opis                      |   |                            |  |  |                                |        |  |  |  |  |
|                                                                                                    |                          |              |         |                  |                        |                   |                                                                                                    | Kontrolka                 |   |                            |  |  |                                |        |  |  |  |  |
|                                                                                                    |                          |              |         |                  |                        |                   |                                                                                                    |                           |   |                            |  |  |                                |        |  |  |  |  |
|                                                                                                    |                          |              |         |                  |                        |                   |                                                                                                    |                           |   |                            |  |  |                                |        |  |  |  |  |

*Rysunek 4 Tworzenie pozycji storna*

5. W nowo wyświetlonym oknie automatycznie program proponuje storno proste, czyli ustawia znak minusa przy każdej kwocie. W górnej części okna widnieją daty księgowania oraz zaległości na dzień (stan zaległości na dany dzień). W omawianym przykładzie program proponuje storno wydatków oraz całej kwoty przychodu i rozchodu. Dodatkowo można wyświetlić szczegóły uczestnika, od którego środki wpłynęły poprzez kliknięcie w "Więcej".

| Sprawa Km     |                              | $\vee$ $\vdash$   | $nr$ 101/19    |                                                       | <b>UKK</b>                                                              |                                |           |                              |      |                     |            |              |
|---------------|------------------------------|-------------------|----------------|-------------------------------------------------------|-------------------------------------------------------------------------|--------------------------------|-----------|------------------------------|------|---------------------|------------|--------------|
|               |                              |                   |                | Nazwa Adam Kowalski<br>wpłacającego: 41-219 Sosnowiec |                                                                         |                                |           |                              |      |                     | Wierzyciel | $\sim$       |
|               |                              | Skarb Państwa     |                |                                                       |                                                                         |                                |           |                              |      |                     |            |              |
|               | Pozycja:                     |                   |                | 115 / 2019                                            |                                                                         | Data księgowania: 29-11-2019   |           |                              |      | Suma przychodu:     | $-120,00$  | Więcej       |
|               | Treść: Storno do poz. 114/19 |                   |                |                                                       |                                                                         | Zaległość na dzień: 28-11-2019 |           |                              |      | Suma rozchodu:      | $-120,00$  | Zlecenia     |
|               | Dowód KsP: Wyc. 21           |                   |                |                                                       |                                                                         |                                |           |                              |      |                     |            | Koszty       |
| Kolumna 8     | Opłaty 40%:                  |                   | ,00            | Kolumna 8 (opłaty)                                    | Opłaty 100%:                                                            | ,00                            |           | Kolumny: 9 - 12 (Wydatki)    |      |                     |            | Zaliczki     |
|               | Opłata 15%:                  |                   | ,00            |                                                       | Opłaty 14%:                                                             | ,00                            |           | Przejazdy (wierz.): Gotówka: | ,00  | Portoria:           | ,00<br>.00 |              |
|               | w tym 5%:                    |                   | ,00            |                                                       |                                                                         |                                |           | Nadwyżka:                    |      | $-120,00$           | VAT        |              |
|               | Opłaty stałe:                |                   | ,00            | Suma:                                                 |                                                                         | 0,00                           |           |                              | ,00  | Inne:<br>Przejazdy: | ,00        |              |
|               | Rozch. opł. stosunk:         |                   | ,00            | Kolumny: 9 -12 (ryczałty)                             |                                                                         |                                |           |                              |      |                     |            |              |
|               | Rozch. opł. stałych:         |                   | ,00            |                                                       | ,00<br>$$30 + $32 + $37$ :<br>Zaliczka pobrana na wydatki:<br>$-120,00$ |                                |           |                              |      |                     |            |              |
|               | Suma:                        |                   | 0,00           |                                                       | \$31:                                                                   | ,00                            |           |                              |      | + Opłata porto:     | ,00        |              |
|               | Kolumny: 13, 14, 15/15a      |                   | (Wierzycielom) |                                                       |                                                                         |                                |           |                              |      |                     |            | Oczekiwane   |
| Kms:          |                              | ,00 Km:           |                | ,00 Kmp:                                              |                                                                         | ,00 ZUS:                       |           | ,00 UM:                      |      | ,00 FAL:            | ,00        |              |
| Zaliczki      |                              | Opłaty stosunkowe |                | Opłaty stałe                                          |                                                                         | Wydatki                        |           | Od dłużnika                  |      |                     |            |              |
| Przychód:     |                              | ,00               | $+$            | ,00                                                   | $+$                                                                     | $-120,00$                      | $+$       |                              | ,00  | =                   | ,00        |              |
| Rozchód:      |                              | ,00               | $\ddot{}$      | ,00                                                   | $\ddot{}$                                                               | $-120,00$                      | $+$       |                              | ,00  | $=$                 | ,00        |              |
|               | Zwrot:                       | ,00               | $+$            | ,00                                                   | $\ddot{}$                                                               | ,00                            | $\ddot{}$ |                              | ,00  | $=$                 | ,00        |              |
| Między. zal.: |                              | ,00               | $+$            | ,00                                                   | $\ddot{}$                                                               | ,00                            |           |                              |      | =                   | 0,00       | <sup>2</sup> |
|               | Saldo:                       | 0,00              | $\ddot{}$      | 0,00                                                  | $\ddot{}$                                                               | 0,00                           | $\ddot{}$ |                              | 0,00 | $=$                 | ,00        | Akceptuj     |

*Rysunek 5 Okno pozycji storno*

## **Uwaga!**

W polu "Treść" program automatycznie uzupełnia informację, do której pozycji KsP **tworzone jest storno.**

6. Aby sprawdzić, które koszty zostały spłacone przy wpłacie, należy kliknąć w pole "Inne" oraz przycisk "Koszty" po prawej stronie.

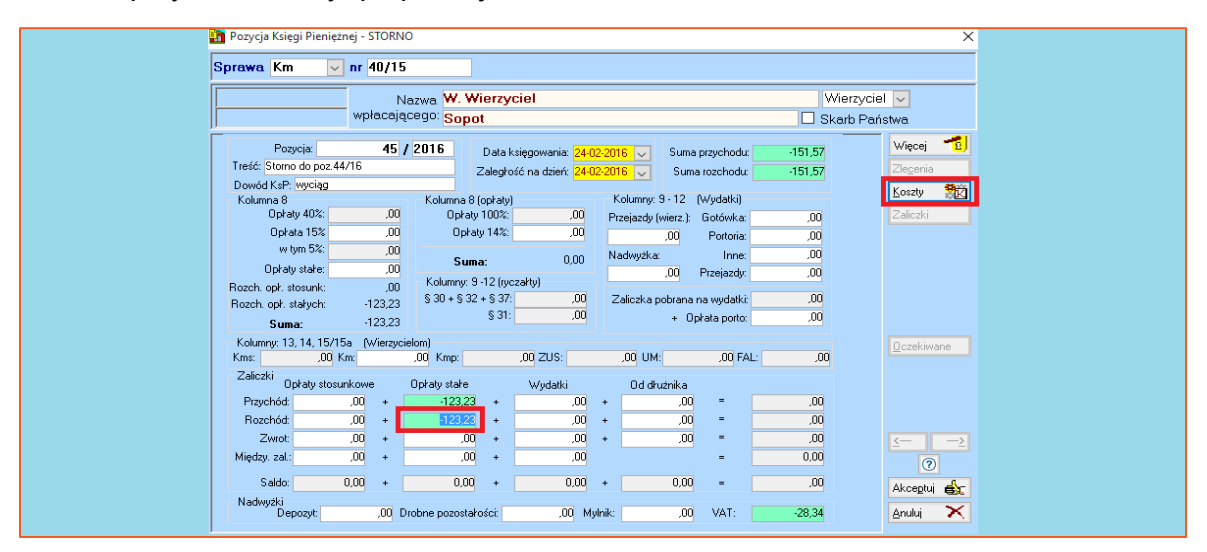

*Rysunek 6 Wyświetlenie okna z kosztami*

7. W oknie kosztów widać, który koszt był spłacony przy wpłacie i tym samym, który jest obecnie stornowany. Użytkownik ma możliwość ręcznego podziału kosztów. Aby zamknąć okno należy wybrać "Zamknij".

|         | Podział kosztów KsP                                                                                                    |         |            |                  |        |              | $\times$                       |
|---------|----------------------------------------------------------------------------------------------------|---------|------------|------------------|--------|--------------|--------------------------------|
| Artykuł | Nazwa kosztu                                                                                                    | Należne | <b>VAT</b> | Na kwote         | Na VAT |              | Do podziału:                   |
| 6.1     | Należności biegłych i tłumaczy                                                                                            | ,00     | ,00        | $\log$           | ,00    | $\mathbf{x}$ | $-120,00$                      |
| 6.2     | Koszty ogłoszeń                                                                                                    | ,00     | ,00        | ,00              | ,00    | $\mathbf{x}$ | Pozostało:                     |
| 6,3     | Koszty transportu specjalistycznego                                                                                       | ,00     | ,00        | ,00              | ,00    | $\mathbf x$  | 0,00                           |
| 6.5     | Zryczałtowane koszty utrwalania czynności odbywających się<br>poza kancelaria oraz przechowywania zapisu obrazu i dźwięku | ,00     | .00.       | ,00              | ,00    | X            |                                |
| 6.6     | Należności osób powołanych na podstawie odrębnych przepisów<br>do udziału w czynnościach                                  | ,00     | ,00        | ,00              | ,00    | $\mathbf x$  |                                |
| 6.7     | Koszty uzyskania dokumentów lub informacji niezbędnych do<br>prowadzenia nostenowania                                     | ,00     | ,00        | ,00              | ,00    | $\mathbf{x}$ |                                |
| 6.8     | Koszty doreczenia korespondencji                                                                                          | 120,00  | ,00        | $-120,00$        | ,00    | <b>X</b>     |                                |
| 16.11   | Koszty pokrycia opłaty sądowej należnej od wniosku o wpis w<br>ksiedze wieczystei                                         | ,00     | ,00        | ,00 <sub>1</sub> | ,00    | X            |                                |
| 15.3    | Zryczałtowane koszty utrwalania czynności odbywających się<br>poza kancelaria oraz przechowywania zapisu obrazu i dźwieku | .00     | ,00        | .00 <sub>1</sub> | ,00    | $\mathbf{x}$ |                                |
|         | Razem:                                                                                                    | 120,00  | 0,00       | $-120,00$        | 0,00   |              |                                |
|         |                                                                                                    |         |            |                  |        |              |                                |
|         |                                                                                                    |         |            |                  |        |              | ş.<br>Zamknij<br><b>Anuluj</b> |

*Rysunek 7 Okno podziału kosztów w pozycji KsP*

8. Aby zaakceptować pozycję storna prostego należy wybrać przycisk "Akceptuj". W razie potrzeby można również anulować operację poprzez wybór przycisku "Anuluj".

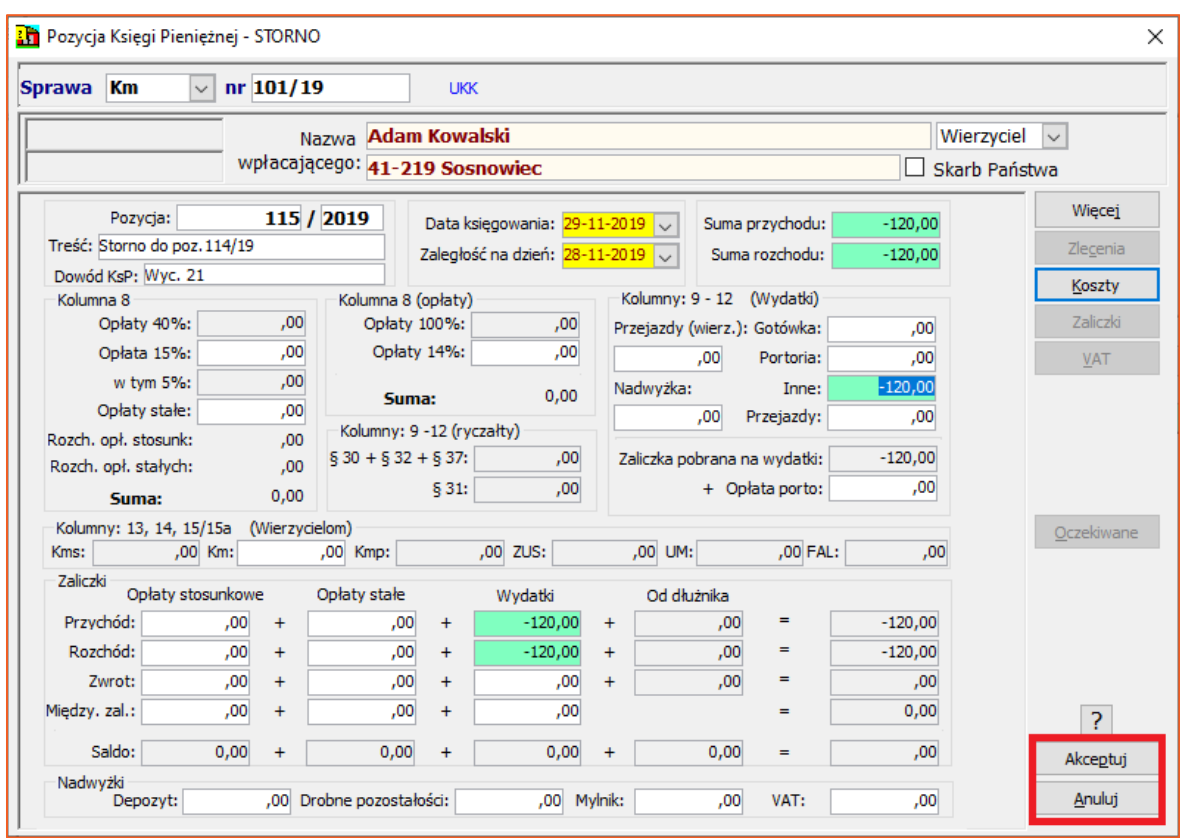

*Rysunek 8 Akceptacja pozycji storno*

9. Po zaakceptowaniu storna program wyświetla zapytanie "Czy zapisać pozycję Księgi Pieniężnej?". Należy wybrać "Tak".

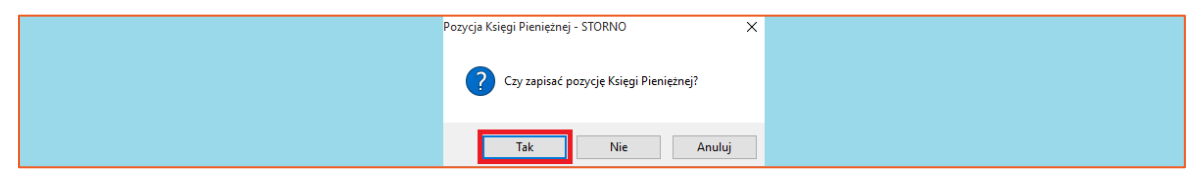

*Rysunek 9 Potwierdzenie chęci zapisania pozycji storno*

10. Nowo utworzona pozycja storna widoczna jest również na liście pozycji KsP z informacją, do której pozycji księgowej została ona utworzona.

|                | 图 Księgowanie                                                                                                    |                 |         |           |           |             |                         |               |                           |     |             |             |        |           |                                |
|----------------|----------------------------------------------------------------------------------------------------|-----------------|---------|-----------|-----------|-------------|-------------------------|---------------|---------------------------|-----|-------------|-------------|--------|-----------|--------------------------------|
|                |                                                                                                    | Ksiegowanie VAT |         |           |           |             | Plan                    | Okno<br>Pomoc |                           |     |             |             |        |           |                                |
|                | Przelewy Przekazy Rejestry Zestawienia Wydruki Korekta                                                                                                    |                 |         |           |           |             |                         |               |                           |     |             |             |        |           |                                |
|                | $\left\Vert \Box\boxplus\mathbf{M}\not\!\in\!\mathbb{R} \right\Vert$ , $\left\Vert \mathbf{A}\not\parallel\mathbf{A}\right\Vert$ , $\left\Vert \mathbf{A}\not\parallel\mathbf{A}\right\Vert$ , $\left\Vert \mathbf{A}\not\parallel\mathbf{A}\right\Vert$ , $\left\Vert \mathbf{A}\not\parallel\mathbf{A}\right\Vert$ , $\left\Vert \mathbf{A}\not\parallel\mathbf{A}\right\Vert$ , $\left\Vert \mathbf{A}\not\parallel\mathbf{A}\right\Vert$ |                 |         |           |           |             |                         |               |                           |     |             |             |        |           |                                |
|                | <b>B</b> Lista pozycji Księgi Pieniężnej                                                                                                    |                 |         |           |           |             |                         |               |                           |     |             |             |        |           |                                |
|                | $\overline{\phantom{a}}$<br>1) wszystkie pozycje<br>Zamknij<br>Edycja<br>Usuń<br>Opis<br>Kontrolka<br>Zwrot<br>$\checkmark$<br>Dopisz<br>Storno                                                                                                    |                 |         |           |           |             |                         |               |                           |     |             |             |        |           |                                |
|                | $\sqrt{2}$ Od: 28-11-2019 $\sqrt{2}$ Do: 30-11-2019 $\sqrt{2}$<br>2019 - Listopad<br>Suma pozycji na dzień: 29-11-2019 =<br>$-120,00$ zł                                                                                                    |                 |         |           |           |             |                         |               |                           |     |             |             |        |           |                                |
|                | Szukanie                                                                                                    |                 |         |           |           |             |                         |               |                           |     |             |             |        |           |                                |
|                | $\alpha$<br>2) numer KsP<br>$\vee$                                                                                                    |                 |         |           |           |             |                         |               |                           |     |             |             |        |           |                                |
| Lp.            |                                                                                                    | Data KsP   O    | Pozycja | Sprawa    | Przychód  | Rozchód     | P Wpłacający            | Operacja      | Treść                     | CZ. | Dowód ksp   | Poz. błedna | Opłata |           | Koszty (dłuż.) Koszty (wierz.) |
| $\mathbf{1}$   |                                                                                                    | 28-11-2019      | 112/19  | Km 97/19  | 914,47    |             | 0.00 - LECH PAPIS       | zwrot         | Zwrot do poz. 105/19      |     | TAK Wyc. 21 | ▁           | 0.00   | 0,00      | 0,00                           |
| $\overline{2}$ |                                                                                                    | 28-11-2019      | 113/19  | Km 101/19 | 1024,00   | $1024,00$ - | Jan Nowak               | wołata        | Jan Nowak                 |     | TAK Wyc. 21 | ┓           | 92,18  | 9,92      | 0,00                           |
| 3              |                                                                                                    | 28-11-2019      | 114/19  | Km 101/19 | 120,00    |             | 120,00 - Adam Kowalski  |               | zal.roz/prz Adam Kowalski |     | TAK Wyc. 21 | ☑           | 0,00   | 120.00    | 0,00                           |
|                |                                                                                                    | 29-11-2019      | 115/19  | Km 101/19 | $-120,00$ |             | -120,00 - Adam Kowalski | storno        | Storno do poz. 114/19     |     | TAK Wyc. 21 | п           | 0.00   | $-120,00$ | 0,00                           |
|                |                                                                                                    |                 |         |           | 1938,47   | 1024,00     |                         |               |                           |     |             |             | 92.18  | 9.92      | 0,00                           |
|                |                                                                                                    |                 |         |           |           |             |                         |               |                           |     |             |             |        |           |                                |
|                |                                                                                                    |                 |         |           |           |             |                         |               |                           |     |             |             |        |           |                                |
|                |                                                                                                    |                 |         |           |           |             |                         |               |                           |     |             |             |        |           |                                |
|                |                                                                                                    |                 |         |           |           |             |                         |               |                           |     |             |             |        |           |                                |
|                |                                                                                                    |                 |         |           |           |             |                         |               |                           |     |             |             |        |           |                                |
|                |                                                                                                    |                 |         |           |           |             |                         |               |                           |     |             |             |        |           |                                |
|                |                                                                                                    |                 |         |           |           |             |                         |               |                           |     |             |             |        |           |                                |

*Rysunek 10 Lista pozycji KsP, na której widoczna jest pozycja storna*

11. Aby utworzyć pozycję storna złożonego (drugi rodzaj storna) należy w pierwszej kolejności wyświetlić oryginalną pozycję księgi pieniężnej.

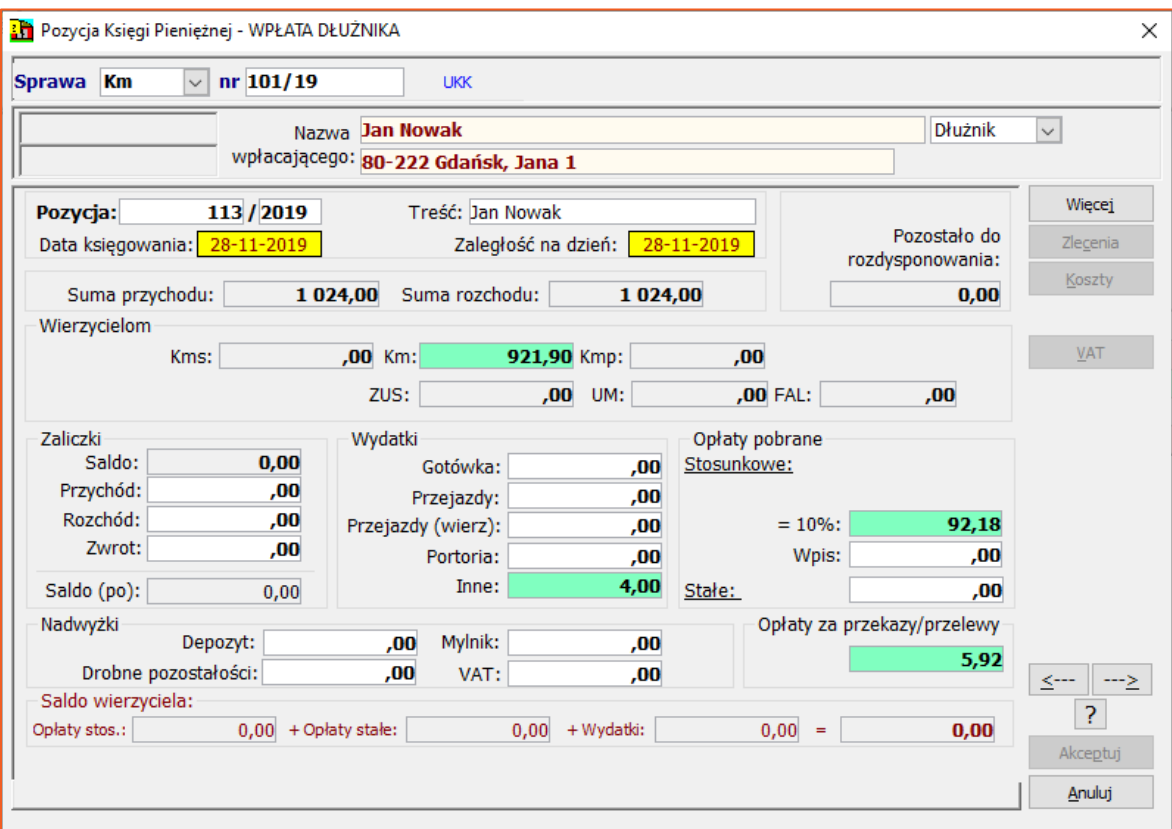

*Rysunek 11 Pozycja księgi pieniężnej, do której będzie utworzone storno*

12. Po kliknięciu "Storno" do pozycji (113/19) na liście pozycji księgowych, wyświetla się okno storna. Tak jak w przypadku storna prostego program sugeruje wystornowanie całej pozycji (wszystkich kwot). Storno złożone charakteryzuje się tym, że tylko konkretna kwota ma być wystornowana (nie cała pozycja). Bywają przypadki że jest to korekta części kwoty i na przykład zwrócenie jej wpłacającemu lub przeniesienie tej kwoty do innego pola.

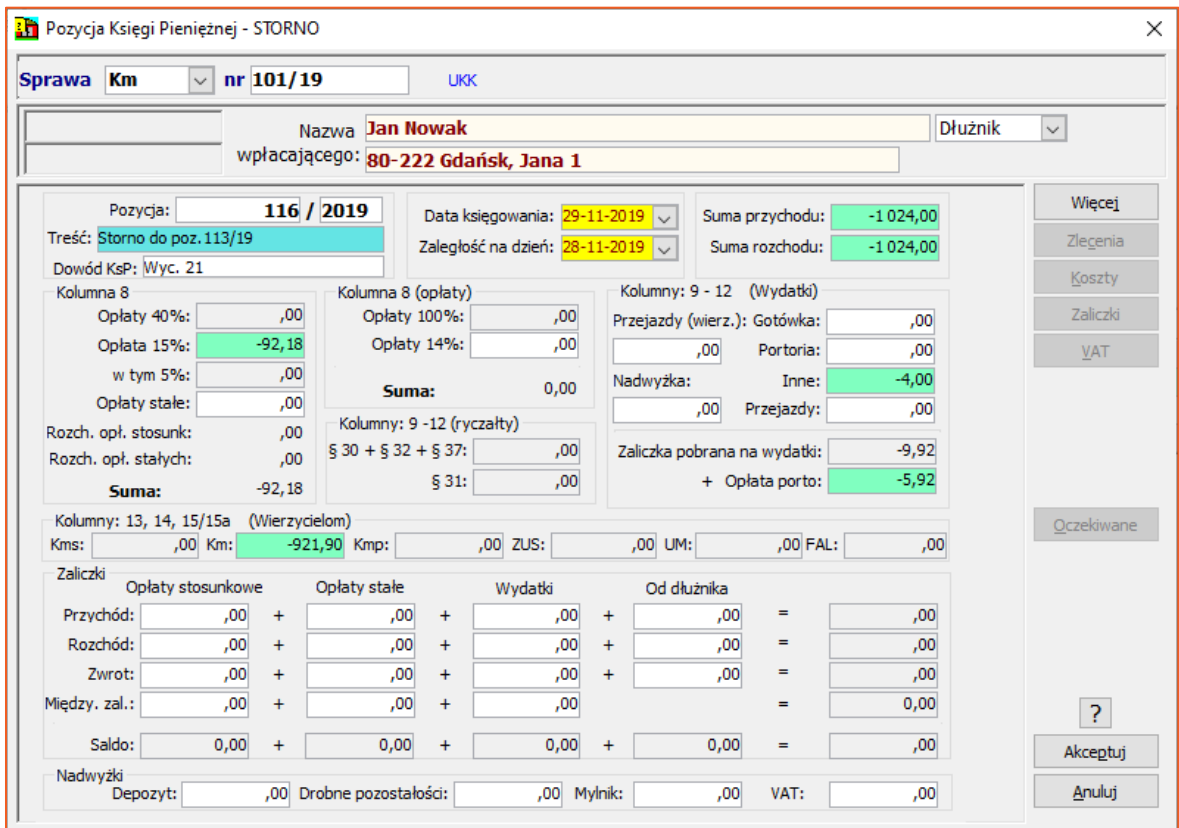

*Rysunek 12 Okno pozycji storno*

13. Jeżeli zajdzie potrzeba dokonania zmian w kwocie przekazanej wierzycielowi, trzeba przejść do edycji zleceń. W tym celu należy kliknąć w pole "Km" i następnie wybrać "Zlecenia" (Rysunek 13). Według uznania w zleceniach zmieniać można kwoty w kolumnie "Na kwotę" oraz "Na odsetki" (Rysunek 14).

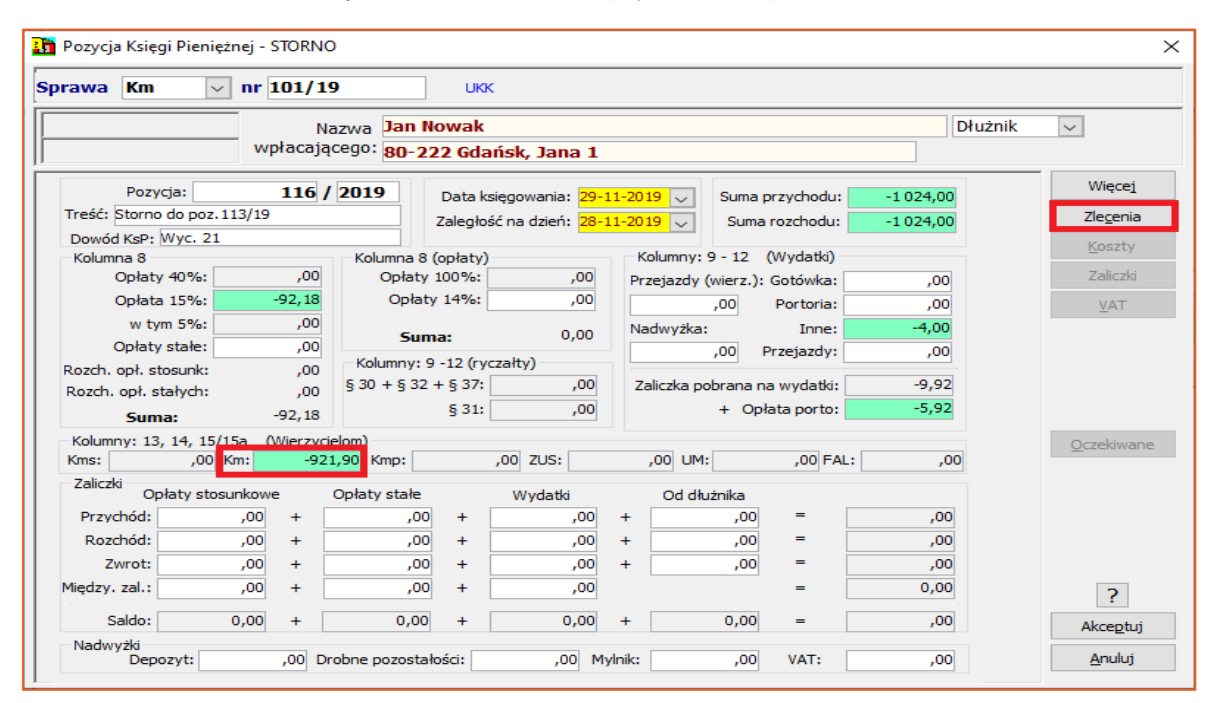

*Rysunek 13 Przejście do okna zleceń*

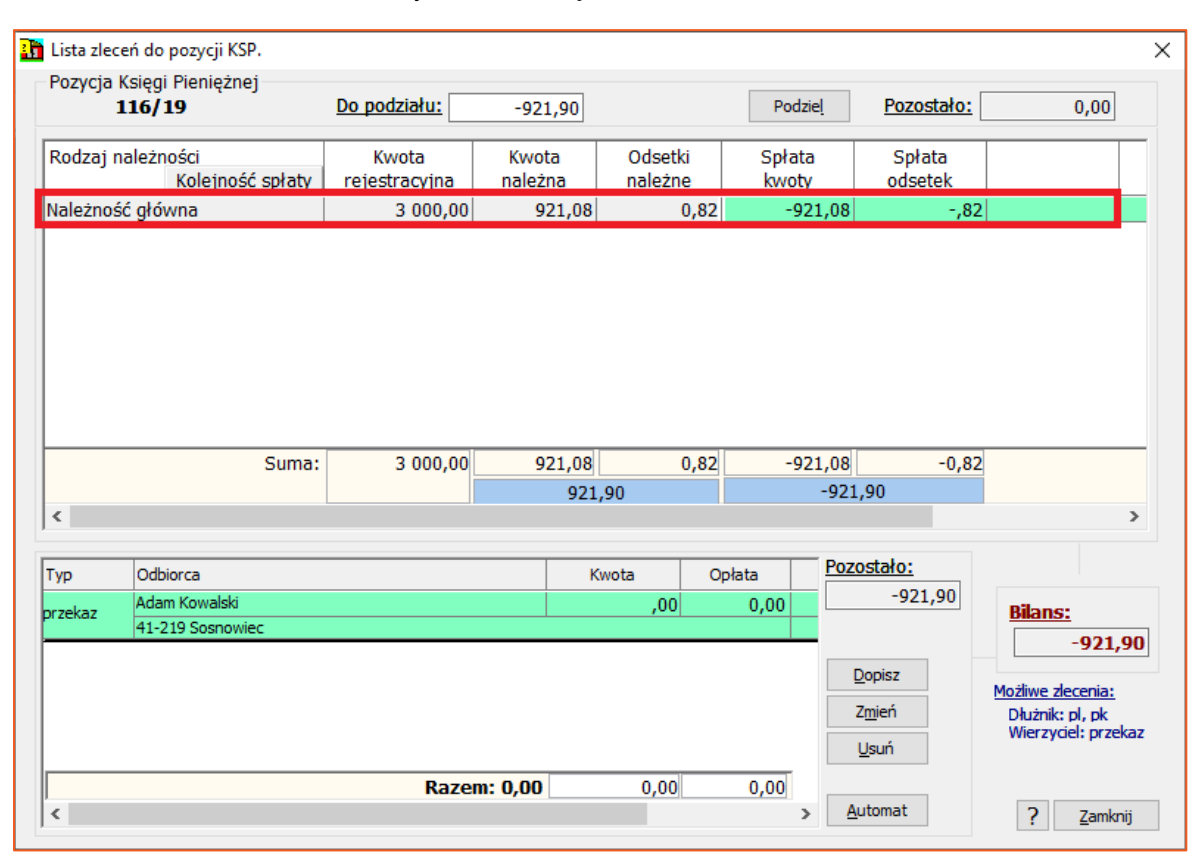

*Rysunek 14 Okno z listą zleceń do stornowanej pozycji KsP*

14. W prezentowanym przykładzie zmieniona zostanie kwota przekazana do wierzyciela o 200 zł poprzez przeniesienie jej na saldo dłużnika. W polach "Wierzycielom (Km) kwotę ze znakiem minusa. Wartość tę należy wpisać w pole docelowe. W tym przypadku jest to saldo dłużnika. Z uwagi na fakt, iż suma przychodu nie uległa zmianie należy ją usunąć. Suma rozchodu zostanie automatycznie skorygowana.

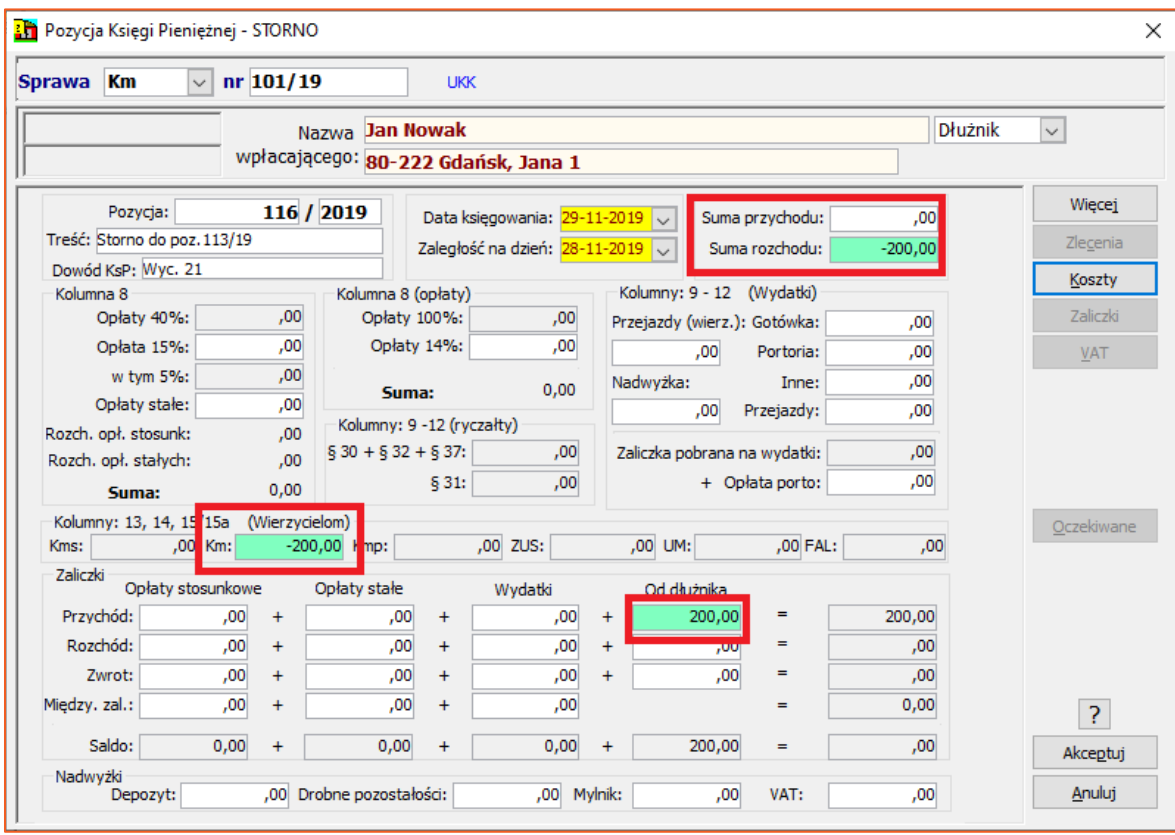

*Rysunek 15 Okno pozycji storna złożonego- przejście do kosztów pozycji KsP*

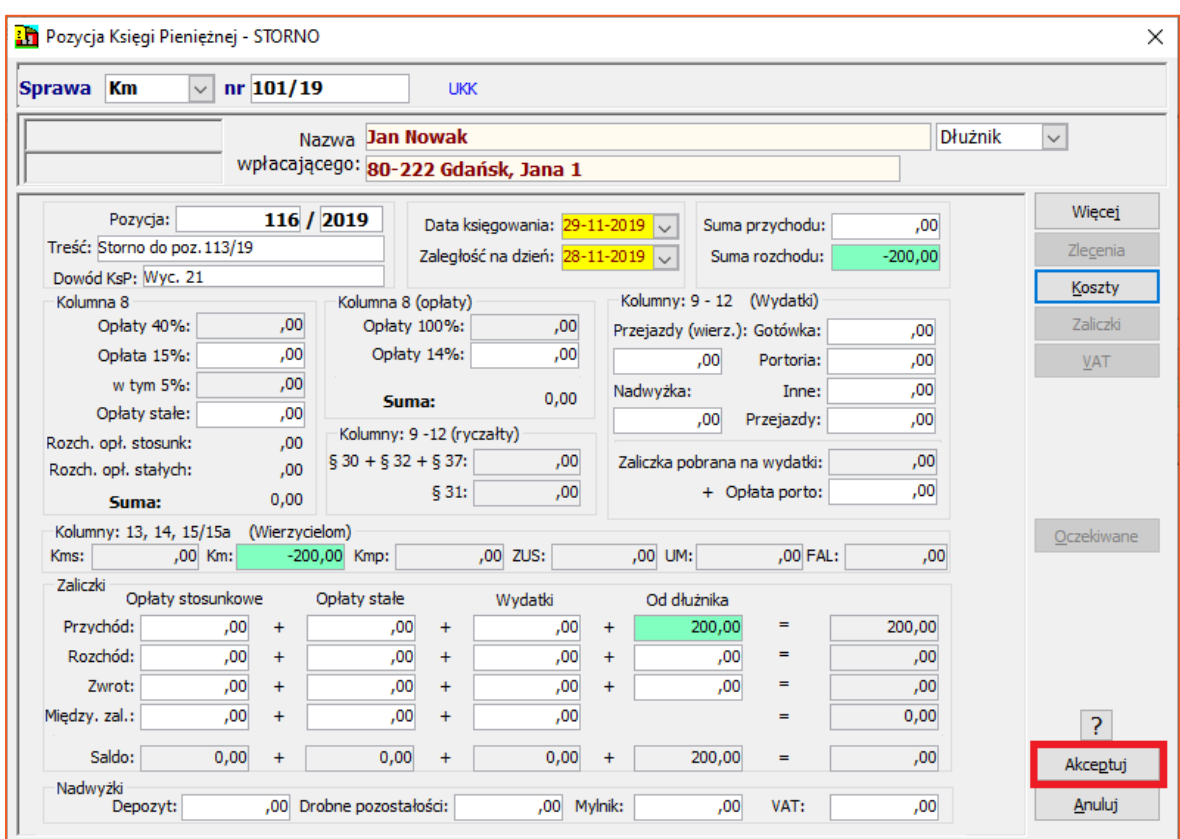

15. Aby zaakceptować pozycję storna należy kliknąć "Akceptuj".

*Rysunek 16 Akceptacja pozycji storna złożonego*

16. Następnie program wyświetli pytanie "Czy zapisać pozycję Księgi Pieniężnej?". Należy wybrać "Tak".

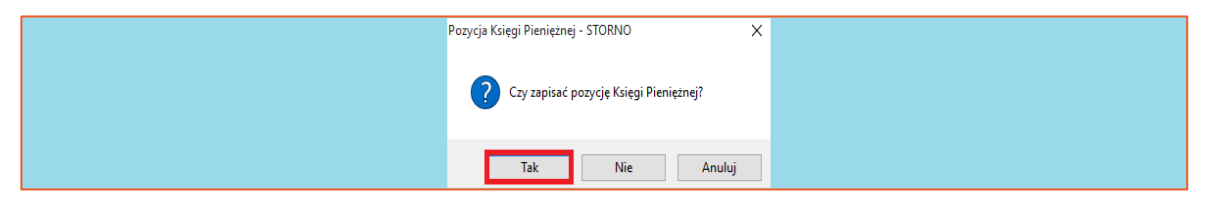

*Rysunek 17 Potwierdzenie chęci zapisania pozycji storna złożonego*

17. Nowo wygenerowaną pozycję storna można wyświetlić na liście pozycji księgowych. W kolumnie "Treść" zapisana jest informacja, do której pozycji KsP jest utworzone storno oraz które pozycje zostały wystornowane.

|                                                                                                    |                                                                                                    | 图 Księgowanie |         |              |           |            |        |                         |             |                       |     |               |             |        |           |                                | ο             |
|----------------------------------------------------------------------------------------------------|----------------------------------------------------------------------------------------------------|---------------|---------|--------------|-----------|------------|--------|-------------------------|-------------|-----------------------|-----|---------------|-------------|--------|-----------|--------------------------------|---------------|
|                                                                                                    | VAT<br>Ksiegowanie<br>Przelewy<br>Przekazy<br>Zestawienia<br>Wydruki<br>Plan<br>Okno<br>Pomoc<br>Rejestry<br>Korekta |               |         |              |           |            |        |                         |             |                       |     |               |             |        |           |                                |               |
|                                                                                                    | : 0 6 7 4 6 6 7 8 9 6 8 8 8 8 8 9 7 0 8                                                                              |               |         |              |           |            |        |                         |             |                       |     |               |             |        |           |                                |               |
|                                                                                                    | Lista pozycji Księgi Pieniężnej                                                                                      |               |         |              |           |            |        |                         |             |                       |     |               |             |        |           |                                |               |
|                                                                                                    | $\vee$ ?<br>1) wszystkie pozycje<br>Zamknij<br>Usuń<br>Edycja<br>Kontrolka<br>Dopisz<br>Zwrot<br>Opis<br>Storno      |               |         |              |           |            |        |                         |             |                       |     |               |             |        |           |                                |               |
| $\sqrt{$ Od: 28-11-2019 $\sqrt{}$ Do: 30-11-2019 $\sqrt{}$<br>Suma pozycji na dzień: 29-11-2019 =<br>2019 - Listopad<br>$-120.00$<br>zł |                                                                                                    |               |         |              |           |            |        |                         |             |                       |     |               |             |        |           |                                |               |
| Szukanie                                                                                                    |                                                                                                    |               |         |              |           |            |        |                         |             |                       |     |               |             |        |           |                                |               |
|                                                                                                    |                                                                                                    | 2) numer KsP  |         | $\checkmark$ |           | $\alpha$   |        |                         |             |                       |     |               |             |        |           |                                |               |
| Lp.                                                                                                    |                                                                                                    | Data KsP 0    | Pozycja | Sprawa       | Przychód  | Rozchód    |        | P Wpłacający            | Operacja    | Treść                 | CZ. | Dowód ksp     | Poz. błedna | Opłata |           | Koszty (dłuż.) Koszty (wierz.) | Wierzycielowi |
| $\vert$ 1                                                                                                    |                                                                                                    | 28-11-2019    | 112/19  | Km 97/19     | 914,47    |            |        | 0.00 - LECH PAPIS       | zwrot       | Zwrot do poz. 105/19  |     | TAK Wyc. 21   | □           | 0.00   | 0.00      | 0.00                           | 0,00          |
| $\sqrt{2}$                                                                                                    |                                                                                                    | 28-11-2019    | 113/19  | Km 101/19    | 1024,00   | 1024,00    | $\sim$ | Jan Nowak               | wpłata      | Jan Nowak             |     | TAK Wyc. 21   | ☑           | 92,18  | 9.92      | 0.00                           | 921,90        |
| $\sqrt{3}$                                                                                                    |                                                                                                    | 28-11-2019    | 114/19  | Km 101/19    | 120,00    | $120.00$ - |        | Adam Kowalski           | zal.roz/prz | Adam Kowalski         |     | TAK Wyc. 21   | ☑           | 0.00   | 120,00    | 0.00                           | 0,00          |
| $\vert 4$                                                                                                    |                                                                                                    | 29-11-2019    | 115/19  | Km 101/19    | $-120,00$ |            |        | -120,00 - Adam Kowalski | storno      | Storno do poz. 114/19 |     | TAK Wyc. 21   |             | 0,00   | $-120,00$ | 0,00                           | 0,00          |
| 15                                                                                                    |                                                                                                    | 29-11-2019    | 116/19  | Km 101/19    | 0,00      |            |        | $-200,00$ - Jan Nowak   | storno      | Storno do poz. 113/19 |     | TAK   Wyc. 21 |             | 0,00   | 0,00      | 0,00                           | $-200,00$     |
|                                                                                                    |                                                                                                    |               |         |              | 1938,47   | 824,00     |        |                         |             |                       |     |               |             | 92,18  | 9,92      | 0,00                           | 721,90        |

*Rysunek 18 Lista pozycji księgowych- widoczna pozycja storna złożonego*

18. Poprawność wykonanego storna można zweryfikować na wydruku księgi pieniężnej. Przeglądając pozycję storna dokładnie widać, z którego pola zostały zdjęte wartości (z minusem) oraz na które saldo zostały przeniesione (wartość z plusem).

| Drukuj |                                                                                         | Zakres<br>Eksport    | <b>PCK</b>    | Podgląd<br>Zamknij<br>M             | Skala powiększenia<br>Strona A4 | $\vee$       | ?<br>Filtr          |                                         |                      |                                                     |                                            |                  |            |      |                           |            |          |  |  |  |
|--------|-----------------------------------------------------------------------------------------|----------------------|---------------|-------------------------------------|---------------------------------|--------------|---------------------|-----------------------------------------|----------------------|-----------------------------------------------------|--------------------------------------------|------------------|------------|------|---------------------------|------------|----------|--|--|--|
|        | Wydruk Księgi Pieniężnej wg okresu czasu: 29-11-2019 - 29-11-2019<br>Karta <sub>1</sub> |                      |               |                                     |                                 |              |                     |                                         |                      |                                                     |                                            |                  |            |      |                           |            |          |  |  |  |
|        |                                                                                         | Nr wye.              |               |                                     |                                 |              |                     |                                         |                      |                                                     | Rozdysponowanie                            | sumy rozchodowej |            |      |                           |            |          |  |  |  |
| Lp     | Data<br>księgo                                                                          | bank.<br>lub ar dow. | Sygnatura akt | Treić operacji                      | Suma przychodu Suma rozchodu    |              |                     |                                         | Koszty egzekucyjne   |                                                     |                                            |                  |            | Ken  | Wierzycielom              |            |          |  |  |  |
|        | wania                                                                                   | wplaty               |               |                                     |                                 |              | Oplaty<br>pobierane | Wydatki<br>gotówkowe                    | obcuragey<br>distaka | Zwrot kosztów dojazdu<br>obciazający<br>wierzyciela | Inne wydatki<br>obciążające<br>wierzyciela | Kms              | Wierzyciel | zus  | Zaliczka<br>alimentacyina | Km         | Mylnik   |  |  |  |
|        | $\overline{2}$                                                                          | R                    | 4             | 5                                   | 6                               | $\mathbf{z}$ | s                   | 9/9a                                    | 10                   | 11                                                  | 12                                         | 13               | 14         | 14a  | 14 <sub>b</sub>           | 15         | 16       |  |  |  |
|        |                                                                                         |                      |               |                                     |                                 |              |                     |                                         |                      |                                                     |                                            |                  |            |      |                           |            | 3 557,60 |  |  |  |
|        |                                                                                         |                      |               |                                     |                                 |              |                     |                                         |                      |                                                     |                                            |                  |            |      |                           |            | -        |  |  |  |
| 116    | 29-11-2019                                                                              | Wyc. 21              | Km 101/19     | Stomo do poz.113/19                 |                                 | $-200,00$    |                     | $\overline{\phantom{a}}$<br><b>STAR</b> | $\sim$               | -                                                   | <b>STATE</b>                               | <b>STATE</b>     | $\sim$     | -    | Ξ                         | $-200,00$  | $\sim$   |  |  |  |
|        |                                                                                         |                      |               | Podsumowanie wydrukowanych pozycji: | $-120,00$                       | $-320,00$    | 0.00                | $0,00$<br>-120,00                       | 0.00                 | 0,00                                                | 0,00                                       | 0,00             | 0.00       | 0.00 | $0,00$<br>$0,00$          | $-200.00$  | 0,00     |  |  |  |
|        |                                                                                         |                      |               | Razem:                              | 2 925 569,09                    | 2 129 095,21 | 1 835 221,46        | 3 571,79                                | 0,00                 | 1 000,00                                            | 10,00                                      | 450,00           | 0,00       | 0,00 | 0,00                      | 276 319,62 | 3 557,60 |  |  |  |
|        |                                                                                         |                      |               |                                     |                                 |              |                     |                                         |                      |                                                     |                                            |                  |            |      |                           |            |          |  |  |  |

*Rysunek 19 Wydruk Księgi Pieniężnej po wykonaniu pozycji storna*

*Artur Jedliński / Sławomir Sukiennik*